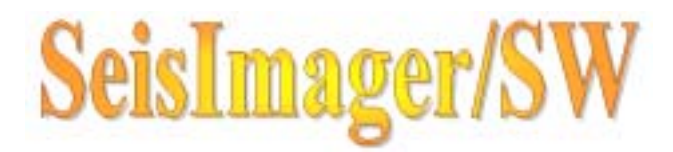

## N 1. N 2. N

4. 5. N

3.

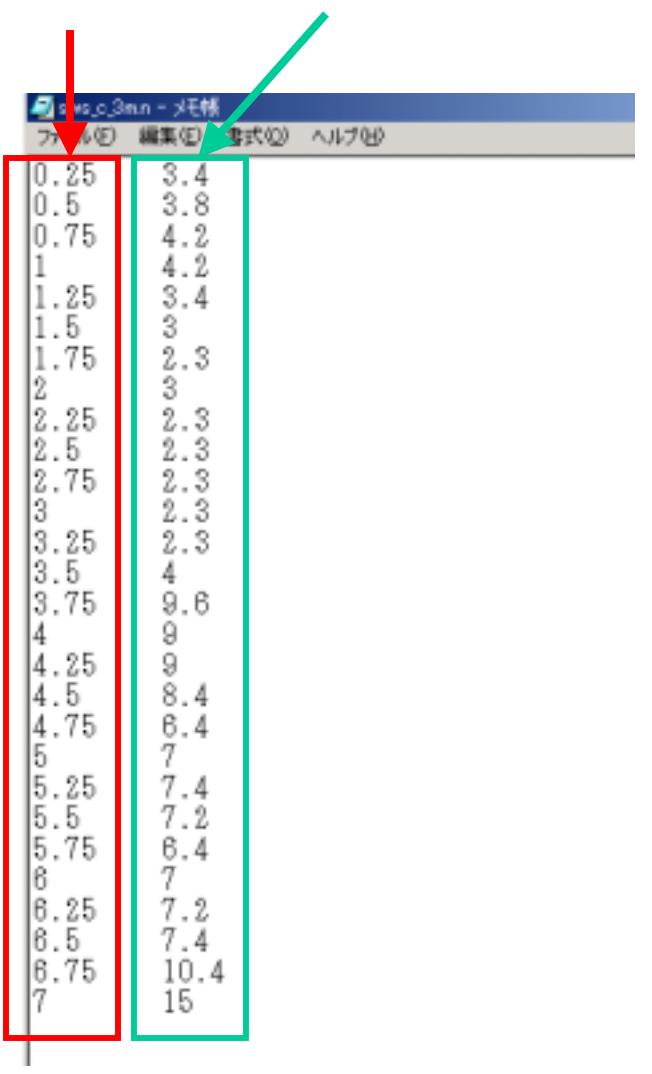

N N

1

1 N N

N

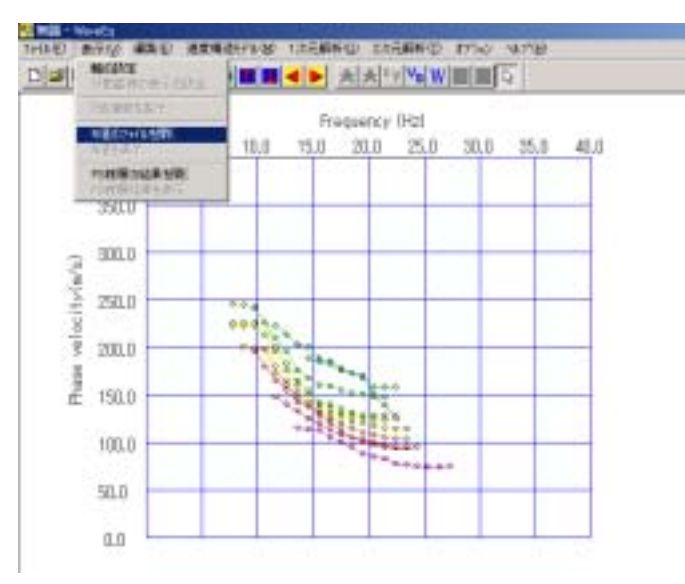

 $\mathbf{1}$ 

 $\mathbf{1}$ 

 $\overline{2}$ 

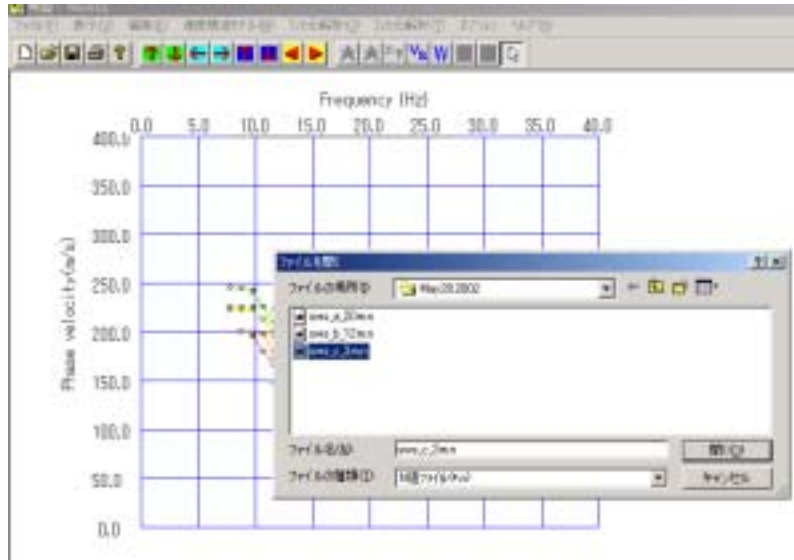

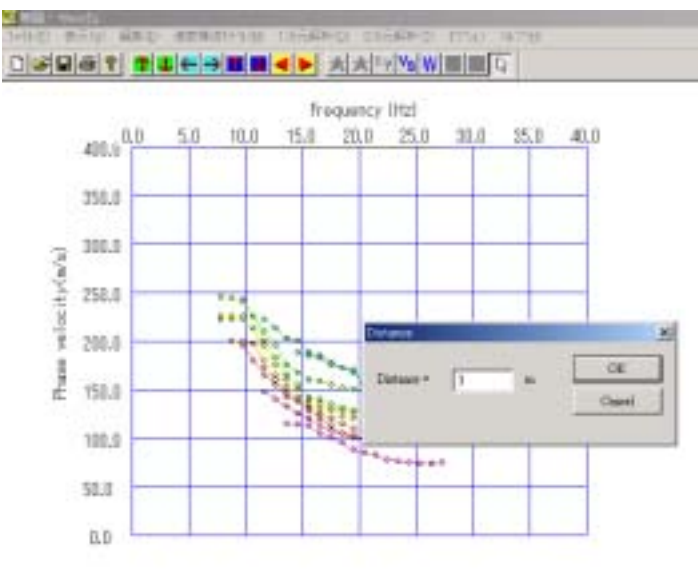

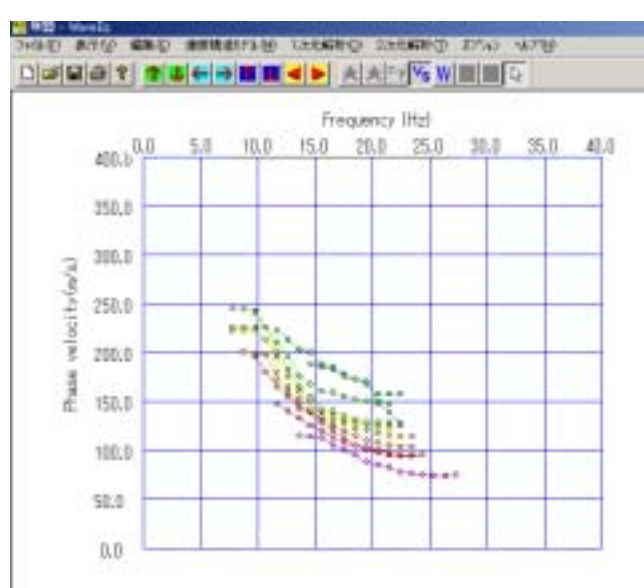

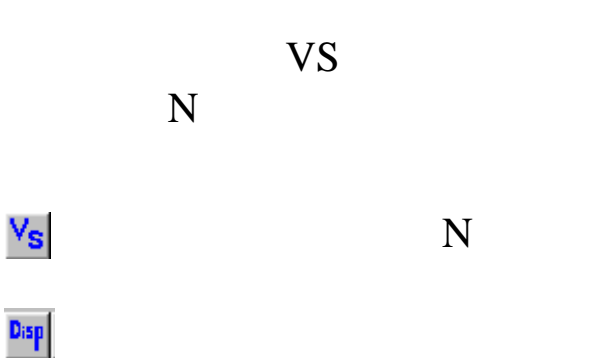

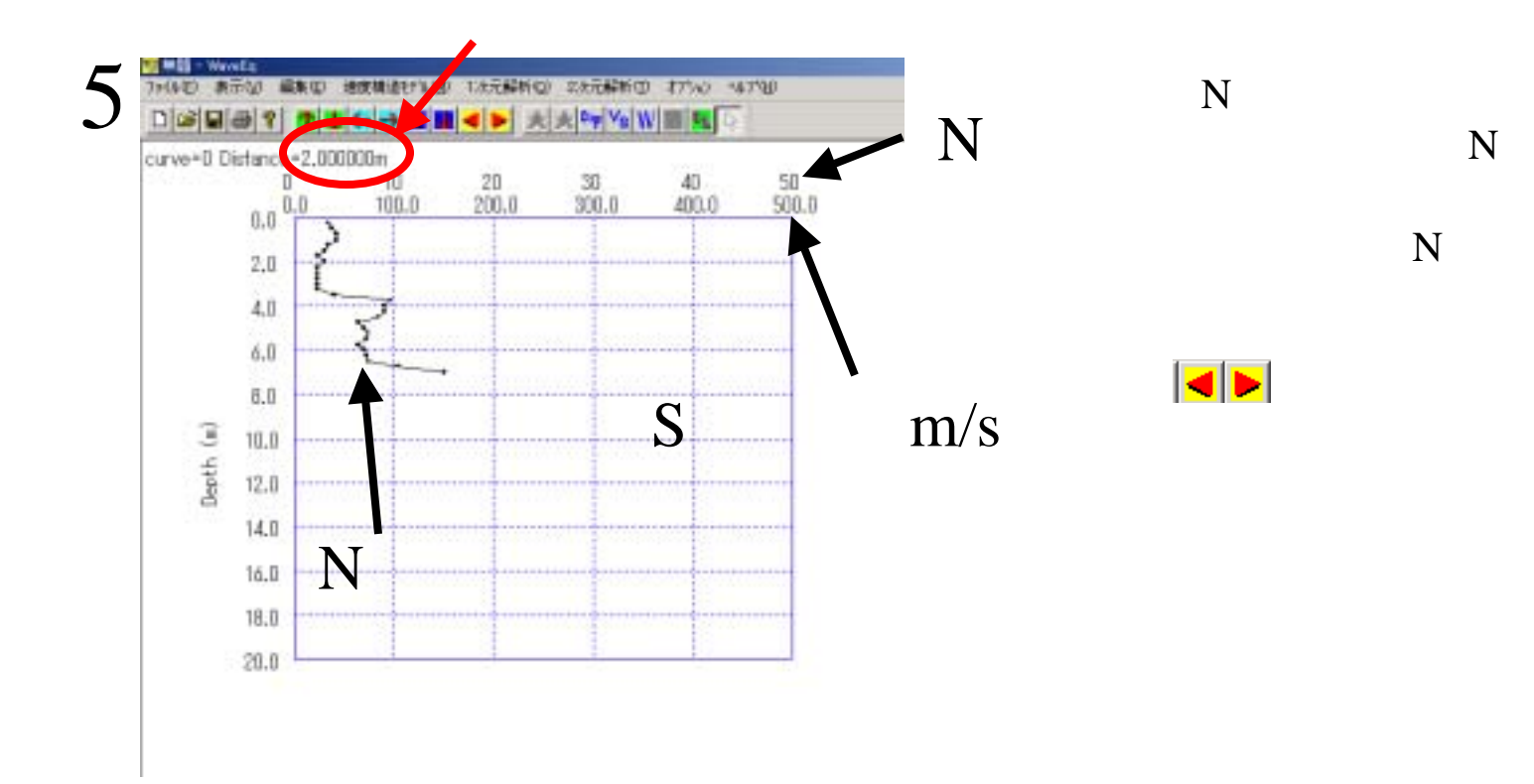

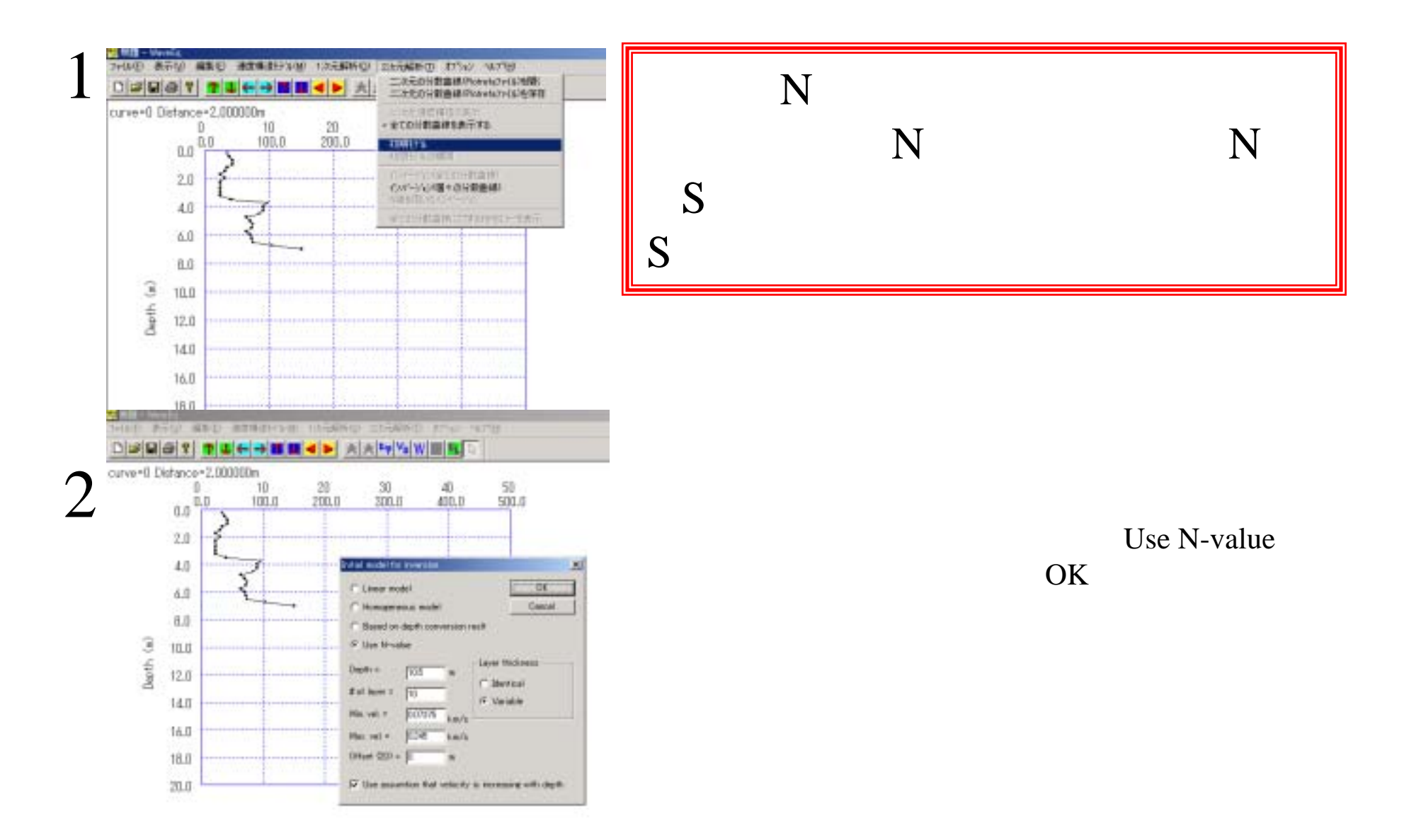

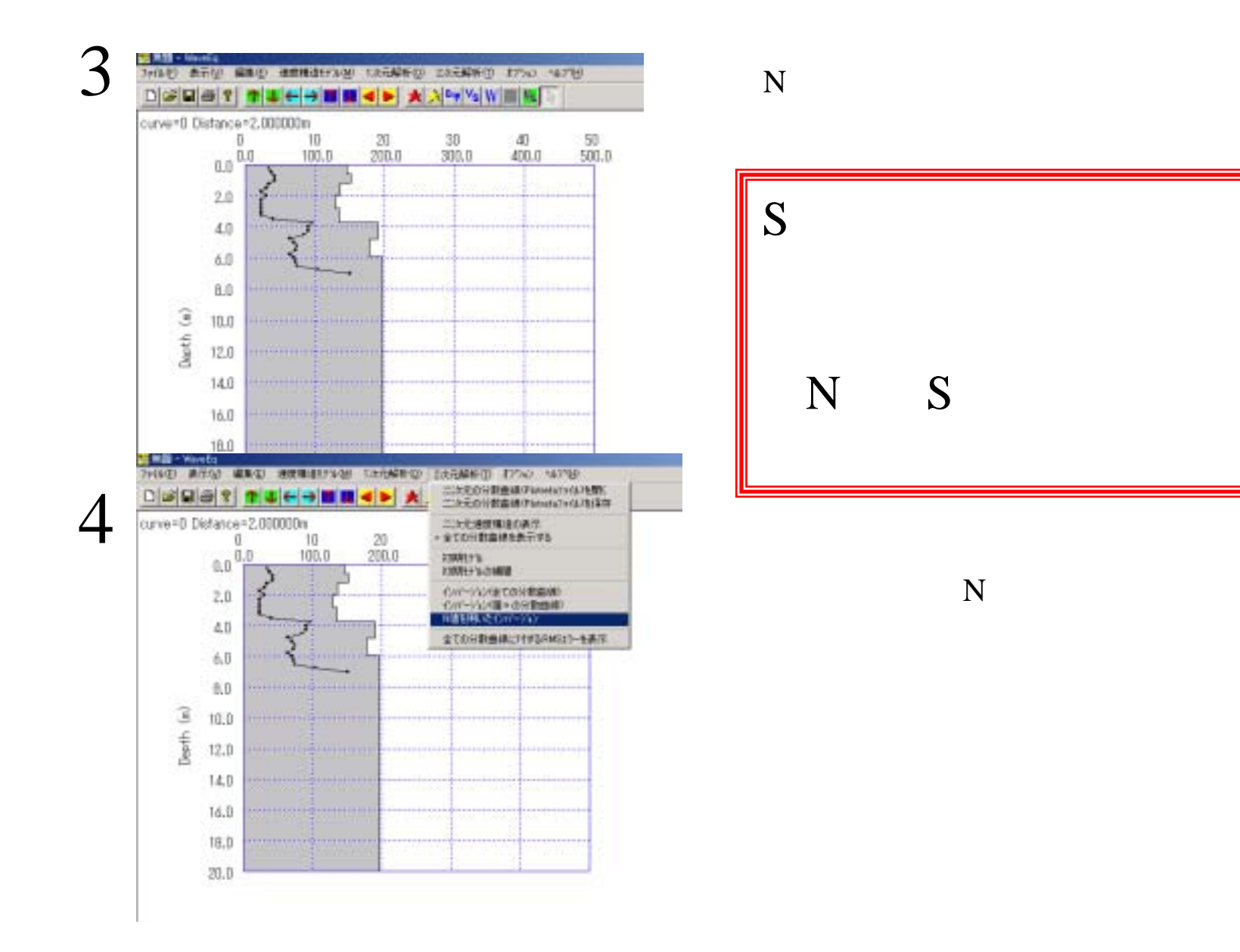

S

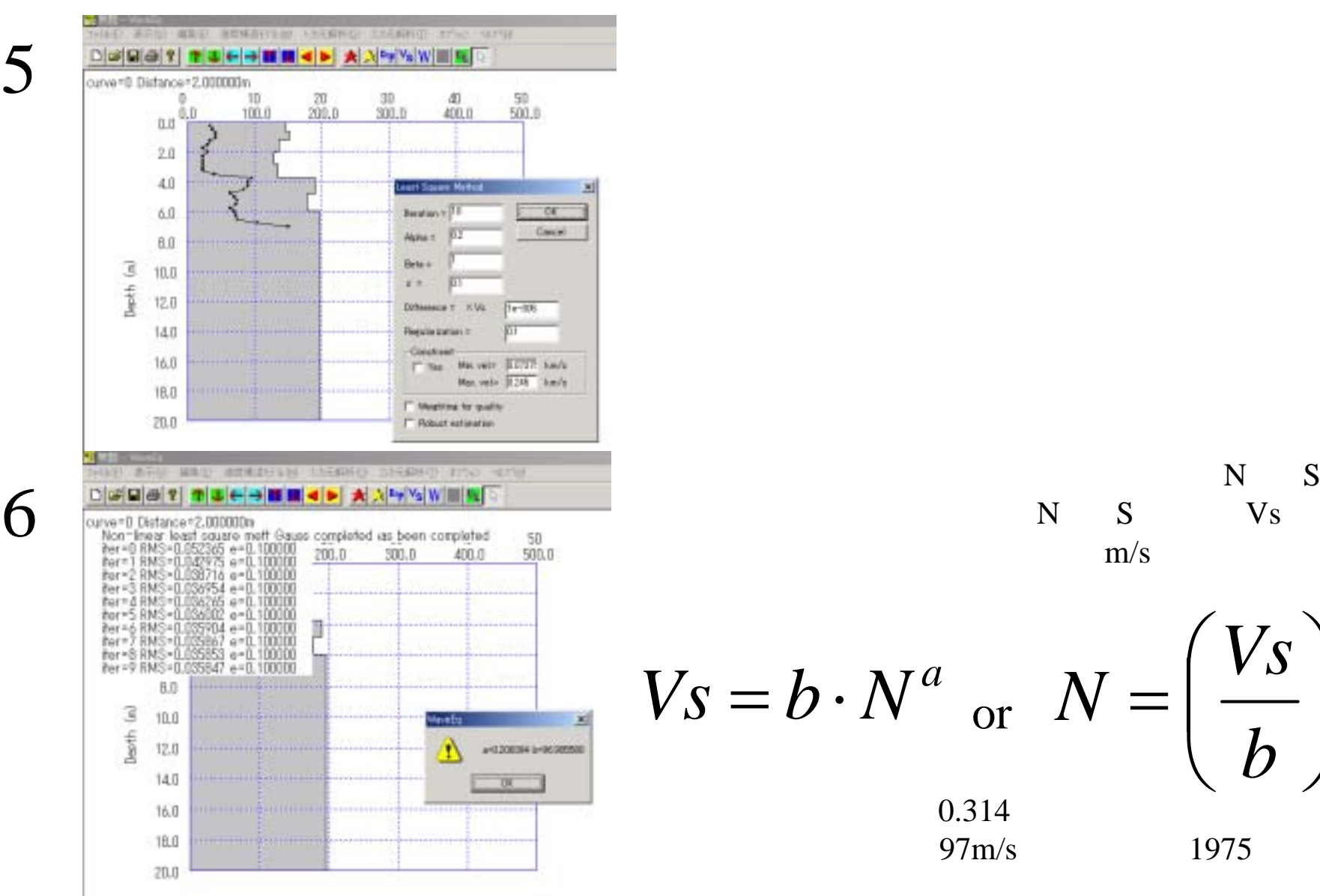

1975

 $V<sub>S</sub>$ 

S

 $\overline{a}$ 

6

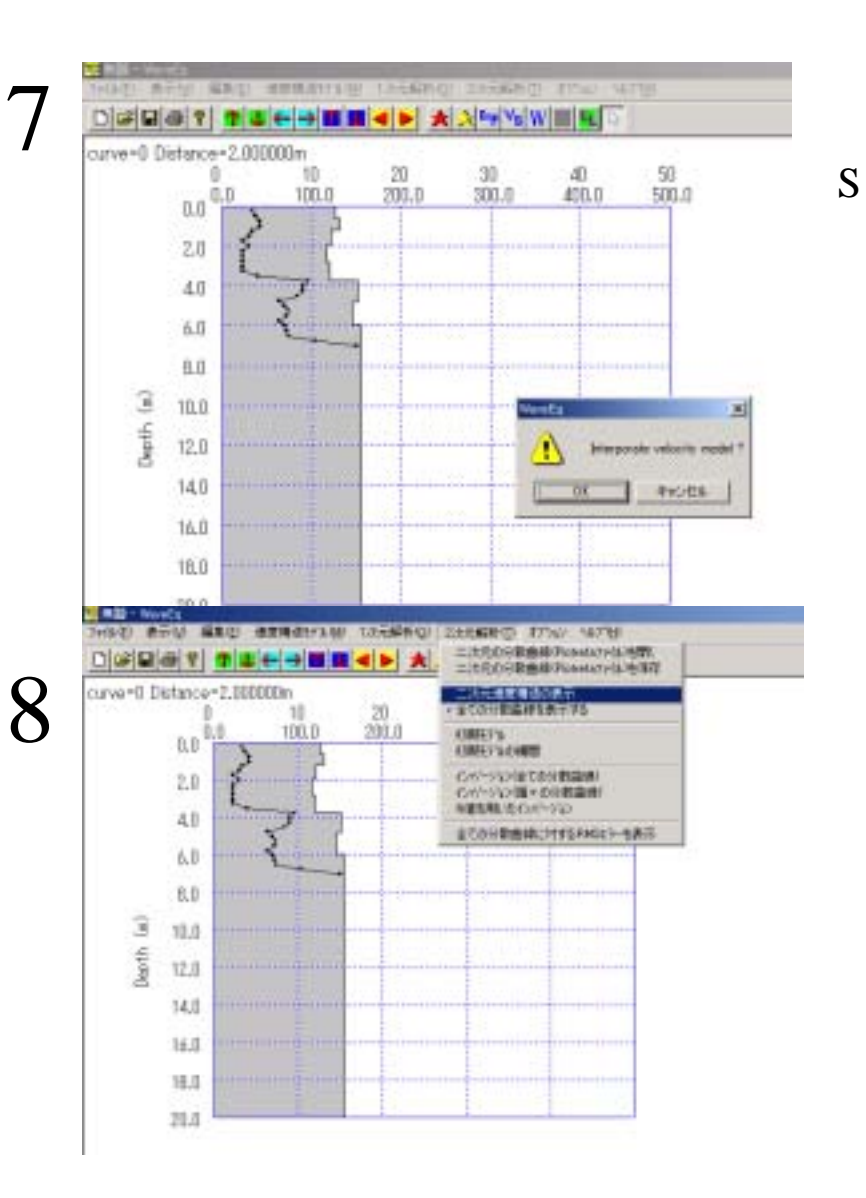

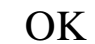

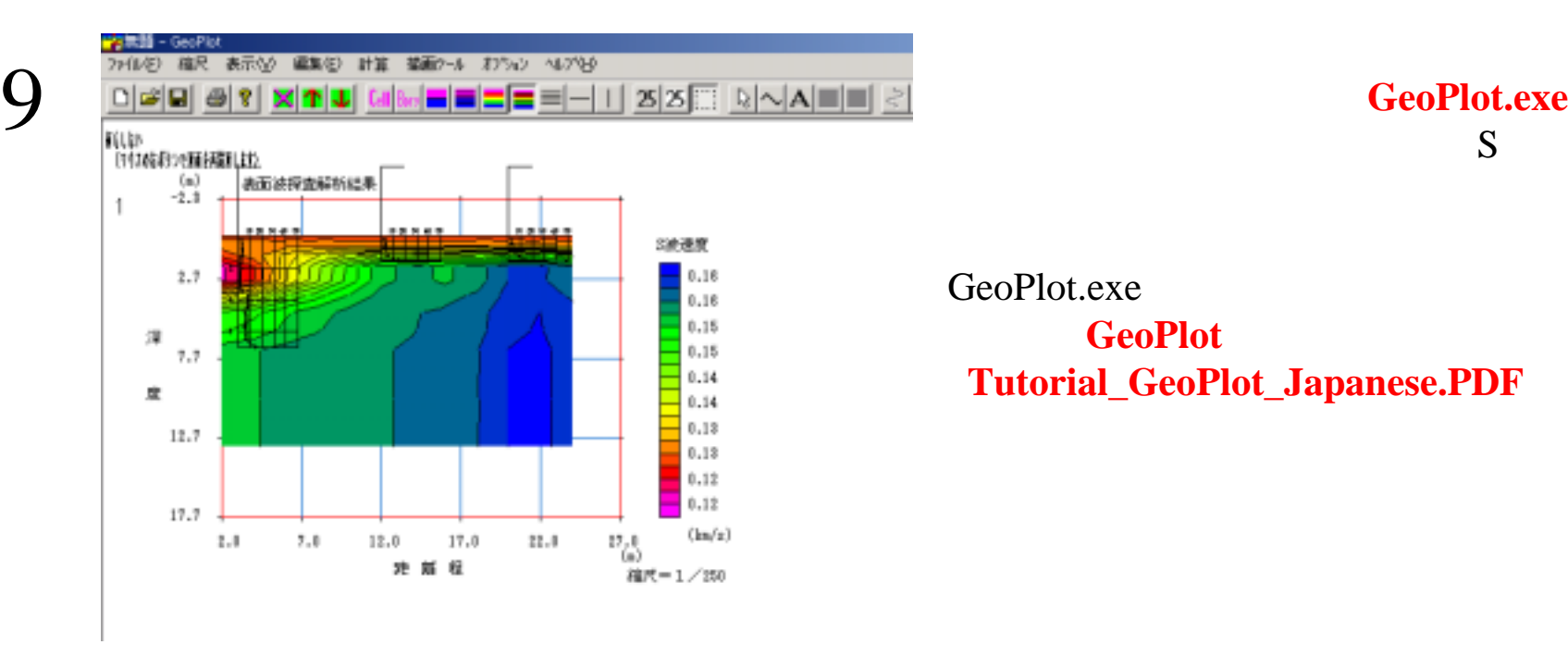

S

GeoPlot.exe

GeoPlot (**Tutorial\_GeoPlot\_Japanese.PDF**)」

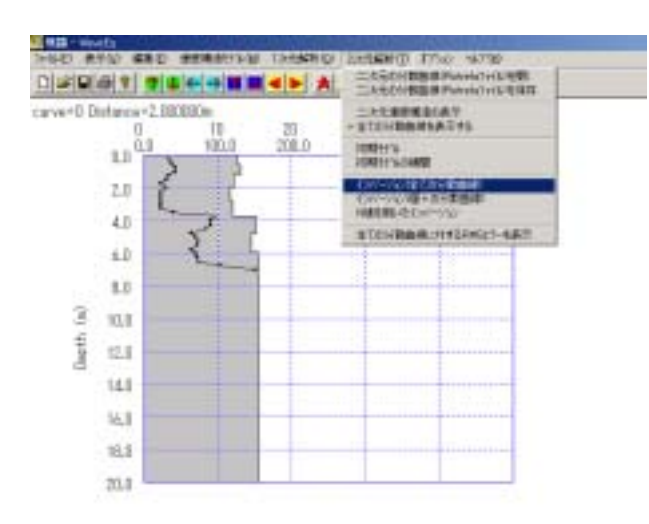

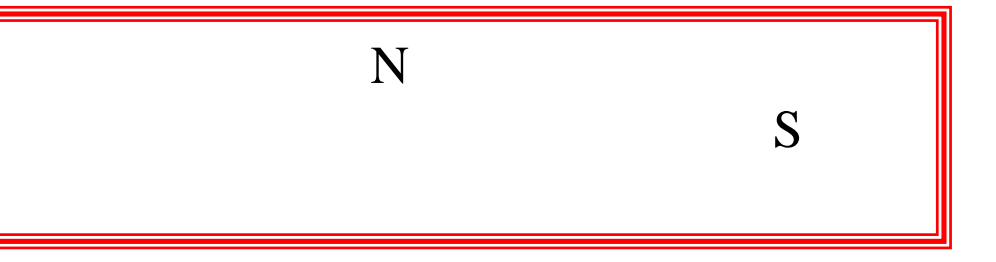

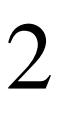

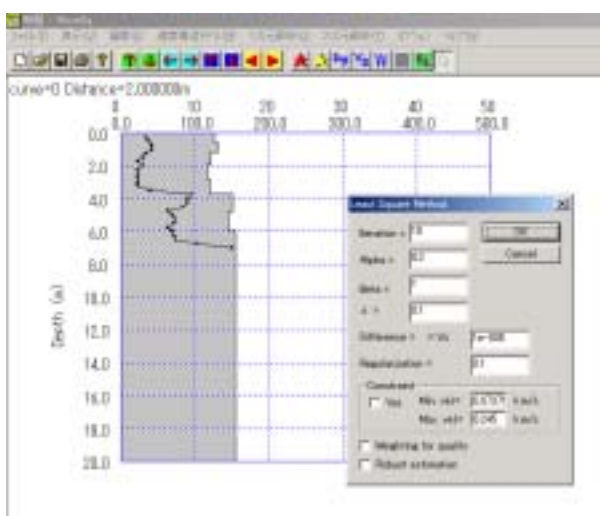

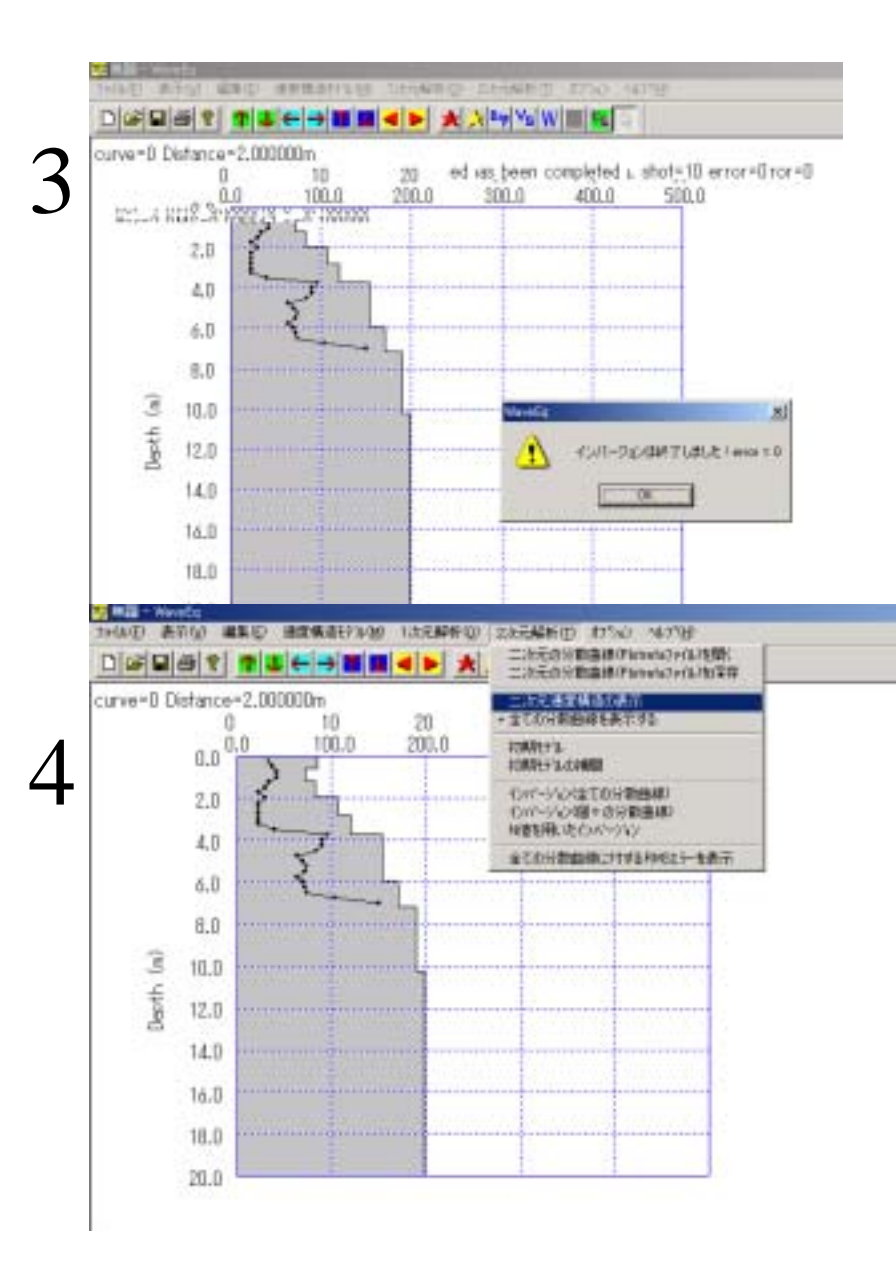

S

## **GeoPlot.exe** S

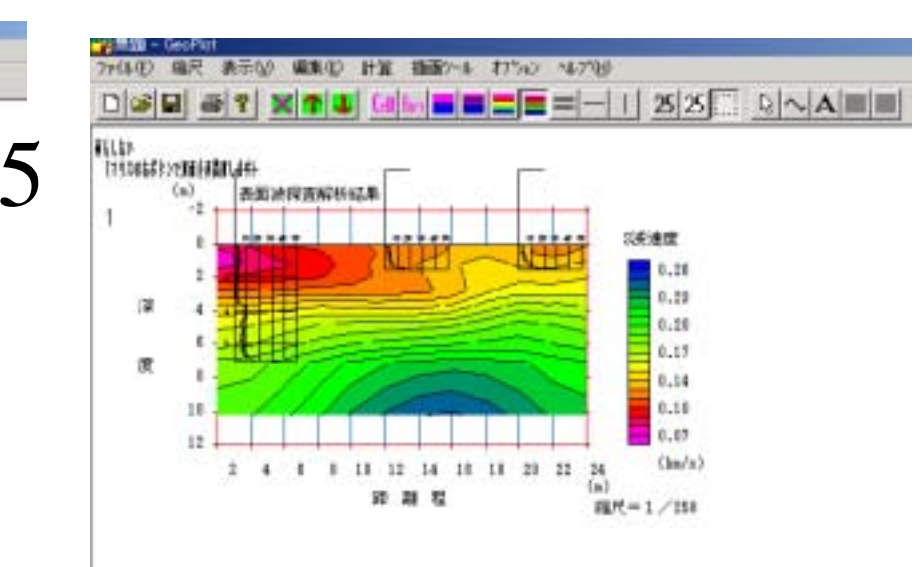

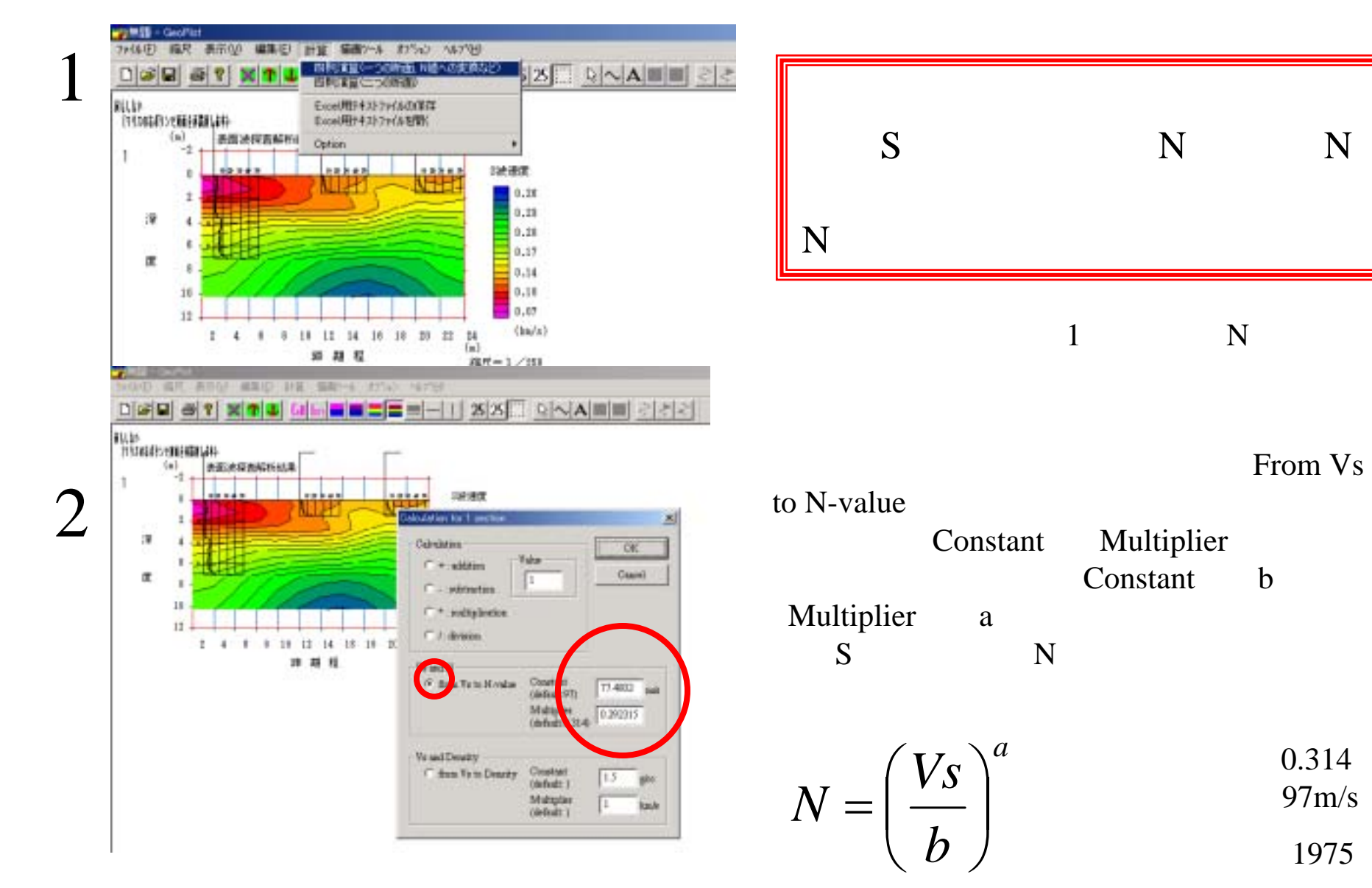

 ${\bf N}$ 

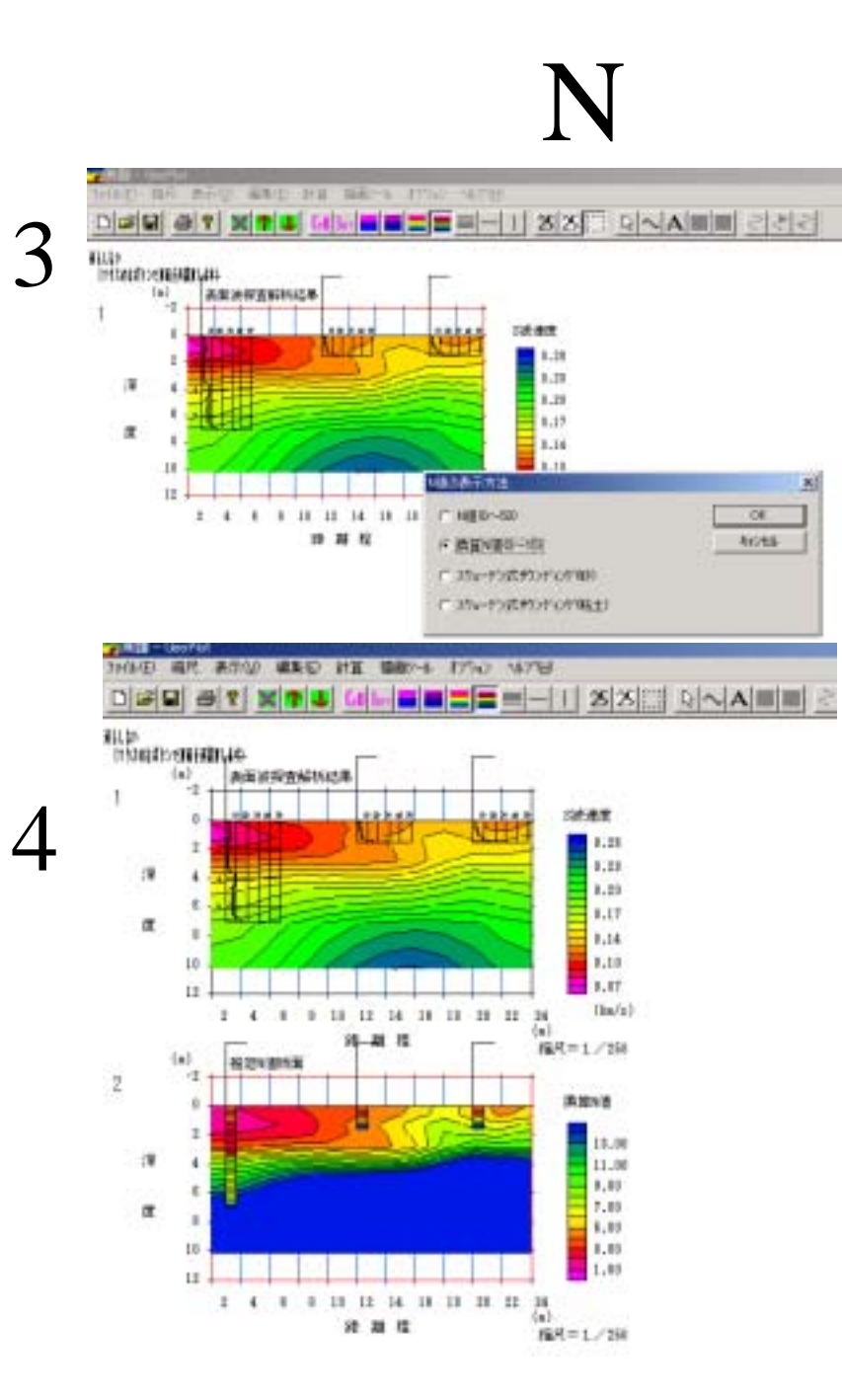

WSW NSW

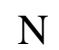

N

S

S N

GeoPlot.exe**GeoPlot** (**Tutorial\_GeoPlot\_Japanese.PDF**)」